# Introduction to Virtual Machines with VMKit

Harris Bakiras,

Supervisors : Gaël Thomas, Gilles Müller LIP6 REGAL TEAM – INRIA (Paris/France)

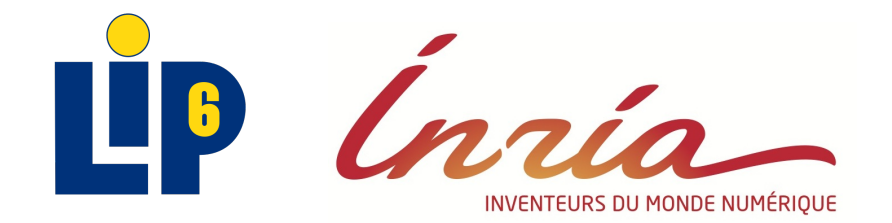

#### VMKit a virtual machine substrate

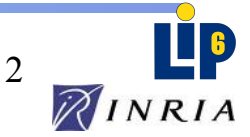

#### Execution environments

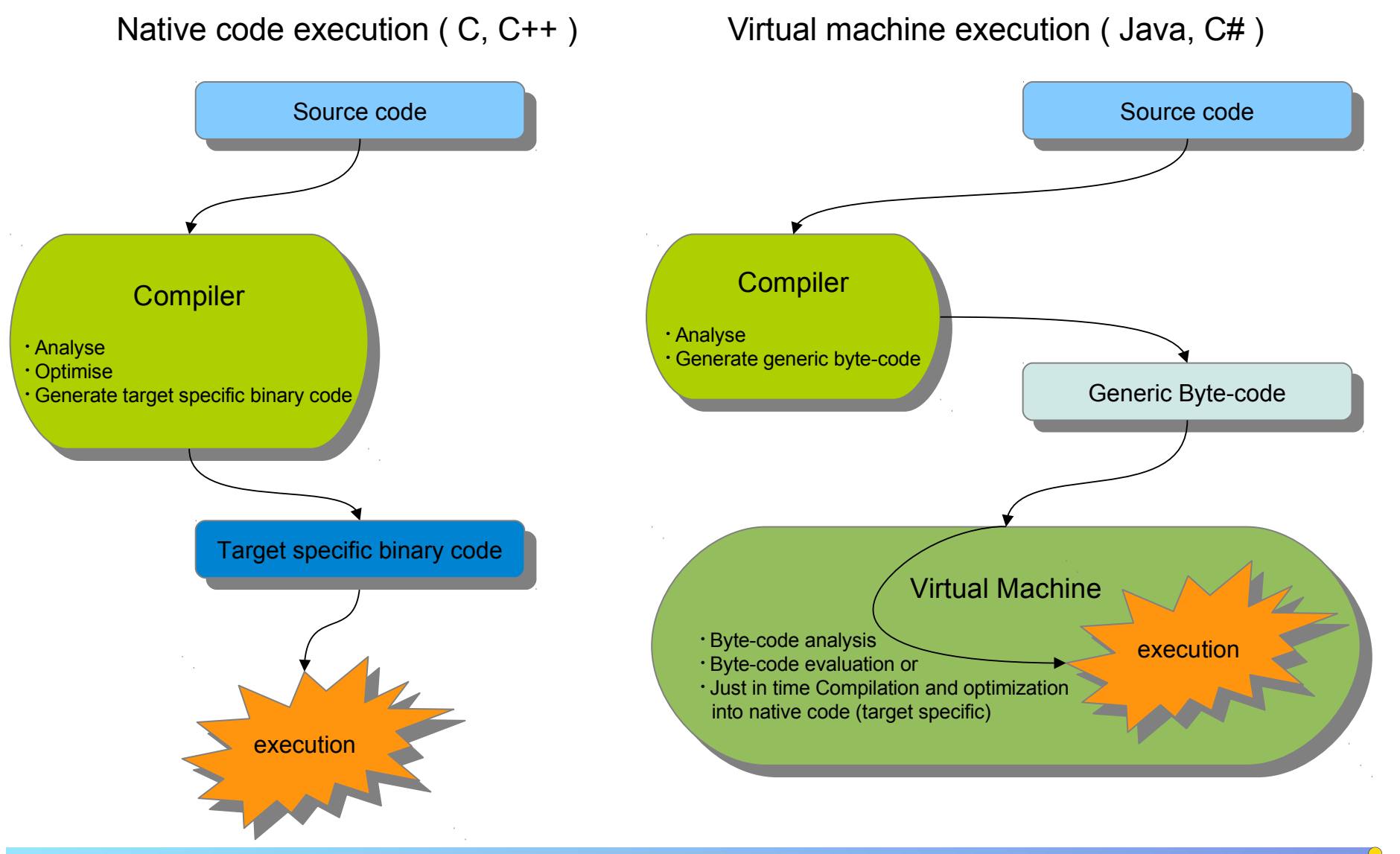

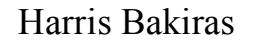

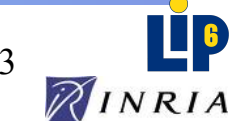

# Virtual Machines

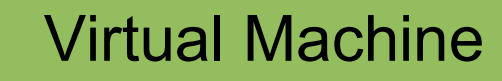

Byte-code verifier

Just In Time Compiler (JIT) Interpretor Thread manager

Memory Allocator

Garbage Collector (GC)

#### **Problems**

#### **Developing time is extremely long !**

How to test an idea with different languages ? How to implement a new efficient virtual machine for new languages ? How to quickly extend existing languages ?

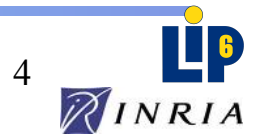

### VMKit : a substrate of virtual machine

#### *VMKit's goal : help experiments on VM*

#### *Objective : factorize VM's common components*

- $\checkmark$  Just In Time Compiler : native code generation on the fly
- $\gamma$  Memory manager : allocates and collects automatically free memory
- Thread manager: creates and synchronizes threads

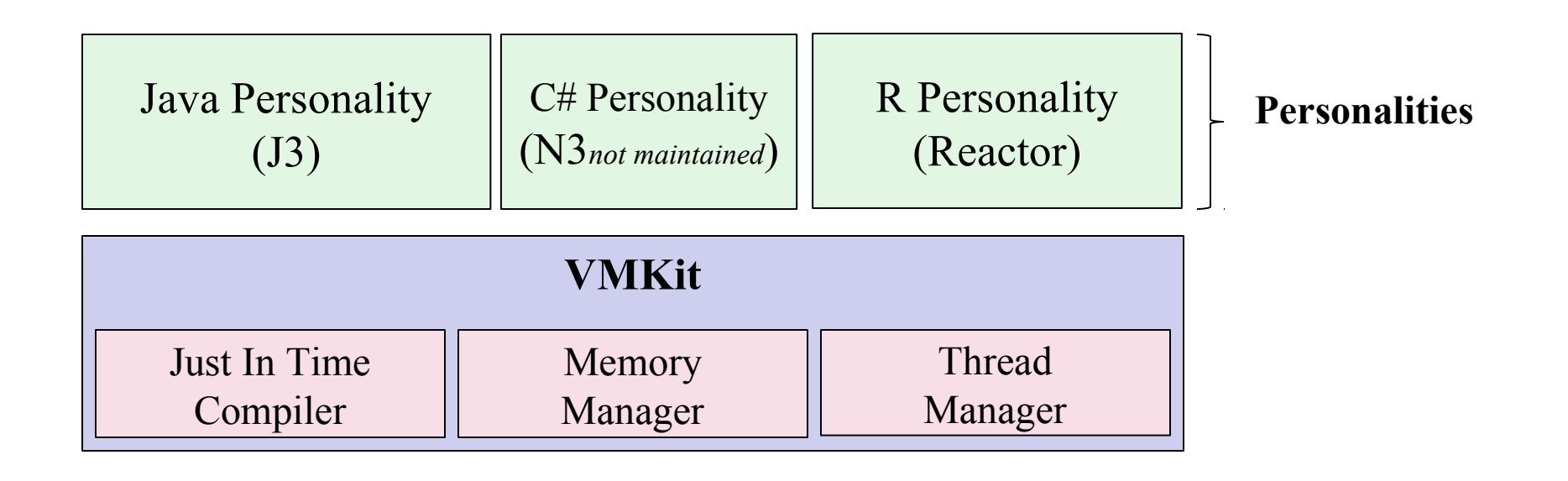

Harris Bakiras

VMKit: a substrate for Managed Runtime Environments 5

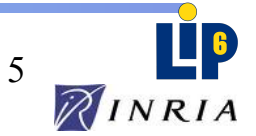

### VMKit : a substrate of virtual machine

#### *VMKit's goal : help experiments on VM*

#### *Objective : factorize VM's common components*

- $\checkmark$  Just In Time Compiler : native code generation on the fly
- $\gamma$  Memory manager : allocates and collects automatically free memory
- Thread manager: creates and synchronizes threads

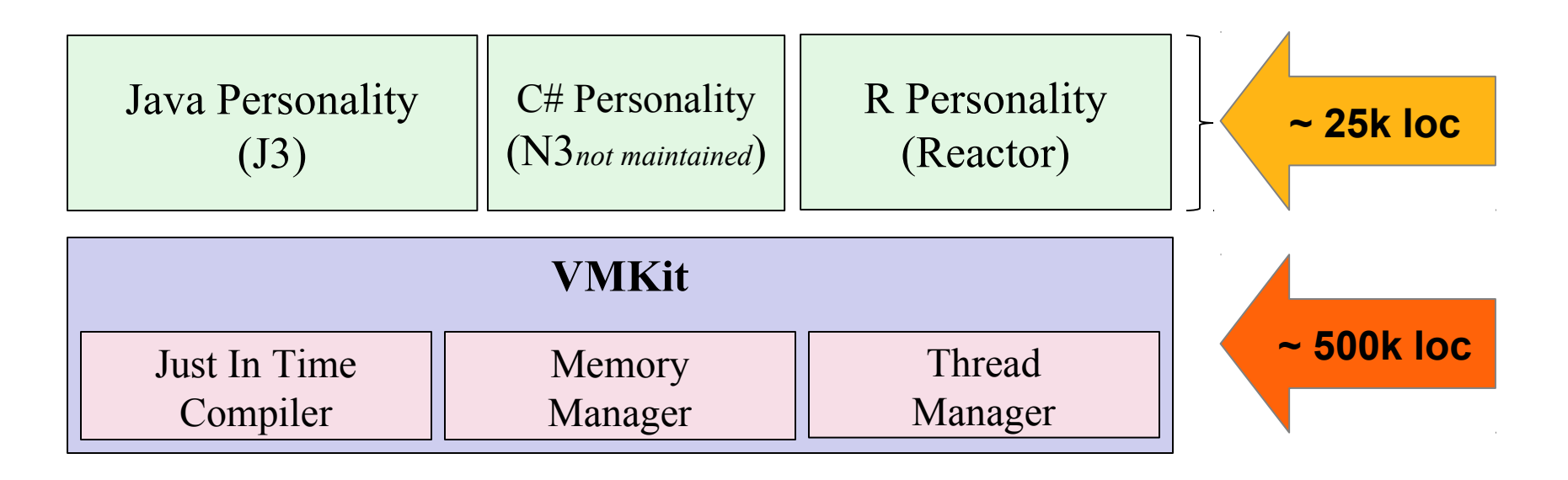

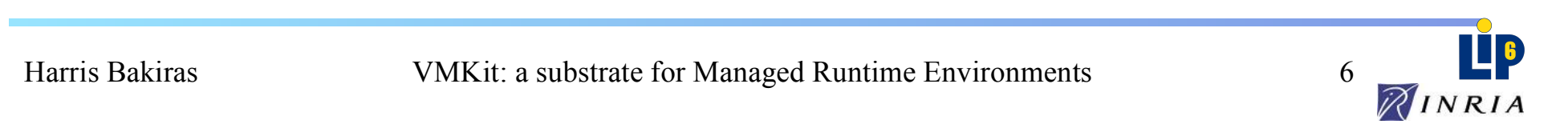

### VMKit : a substrate of virtual machine

#### *VMKit's goal : help experiments on VM*

#### *Objective : factorize VM's common components*

- $\checkmark$  Just In Time Compiler : native code generation on the fly
- $\gamma$  Memory manager : allocates and collects automatically free memory
- Thread manager: creates and synchronizes threads

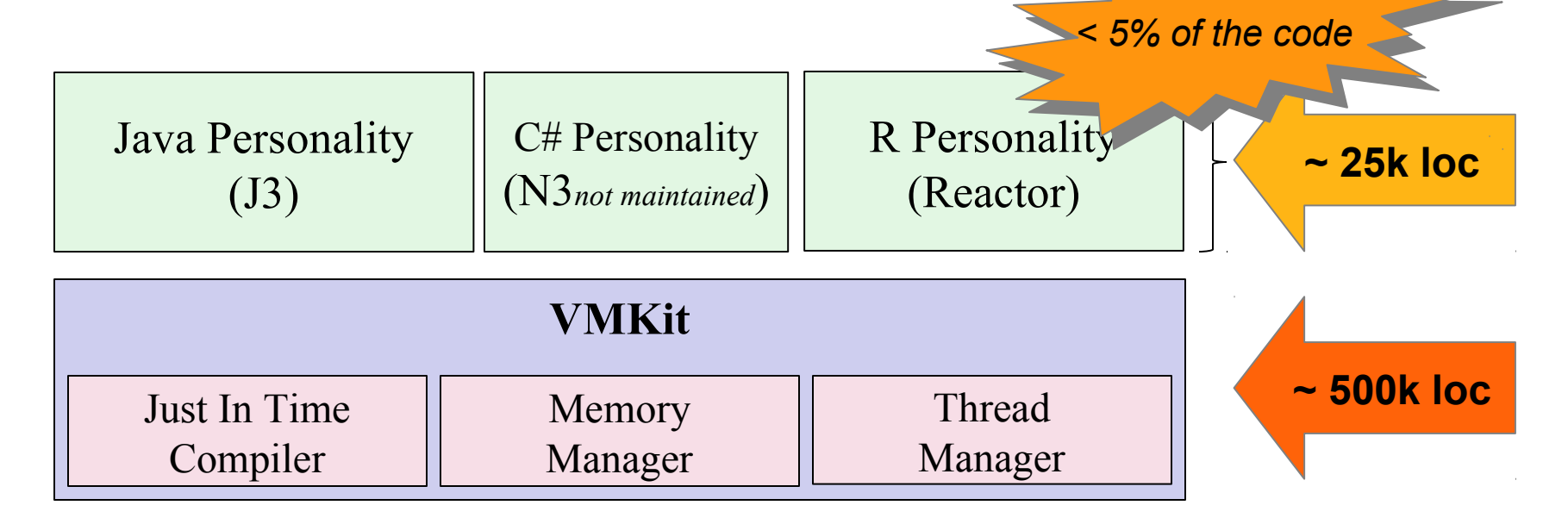

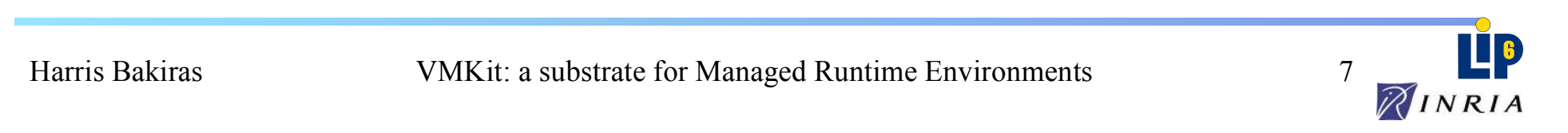

## VMKit from a technical point of view

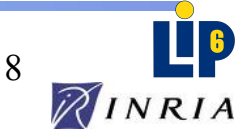

### VMKit's Implementation

Implementation choice : **relies on external state of the art components**

 $\checkmark$  Just In Time Compiler (JIT) : <u>LLVM</u> [Lattner & Adve – CGO'04]

 $\checkmark$  Memory manager : MMTk [Blackburn et Al. – ICSE'04]

 $\checkmark$  Thread manager : Posix

 $VMKit = glue between the different components$ 

- Between JIT-C et memory manager = precise GC
- Between Thread and Memory managers = multi-threaded GC

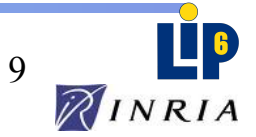

### Detailed Architecture

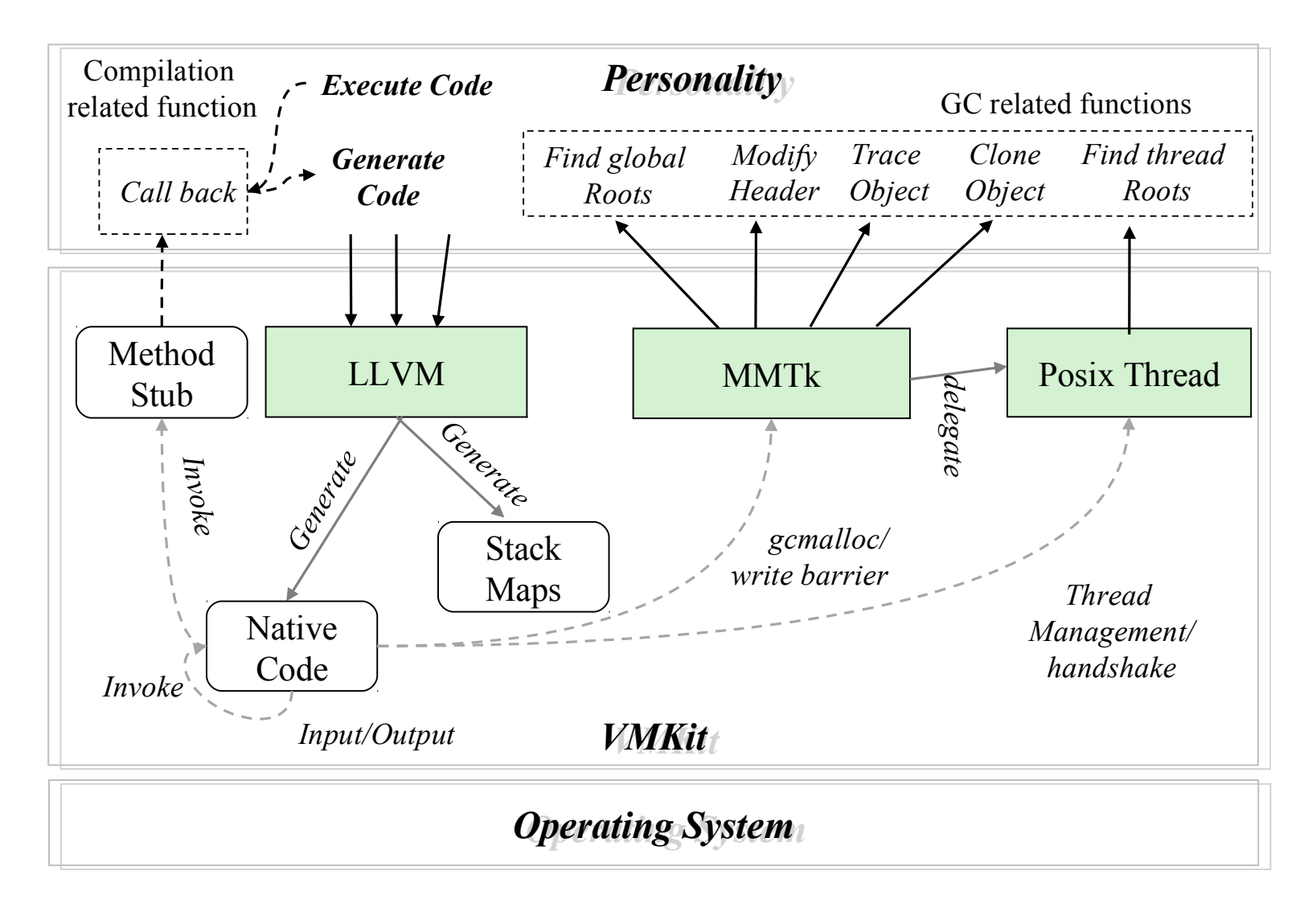

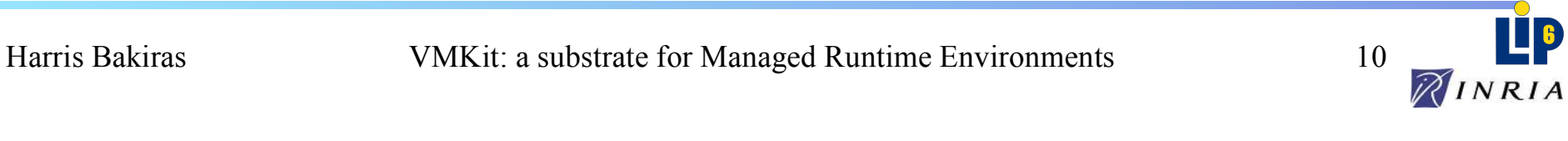

## Minimal VM (ToyVM) for the tutorial

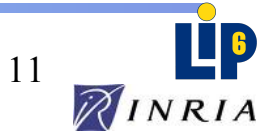

### ToyVM's Architecture

#### **Personality Skeleton**

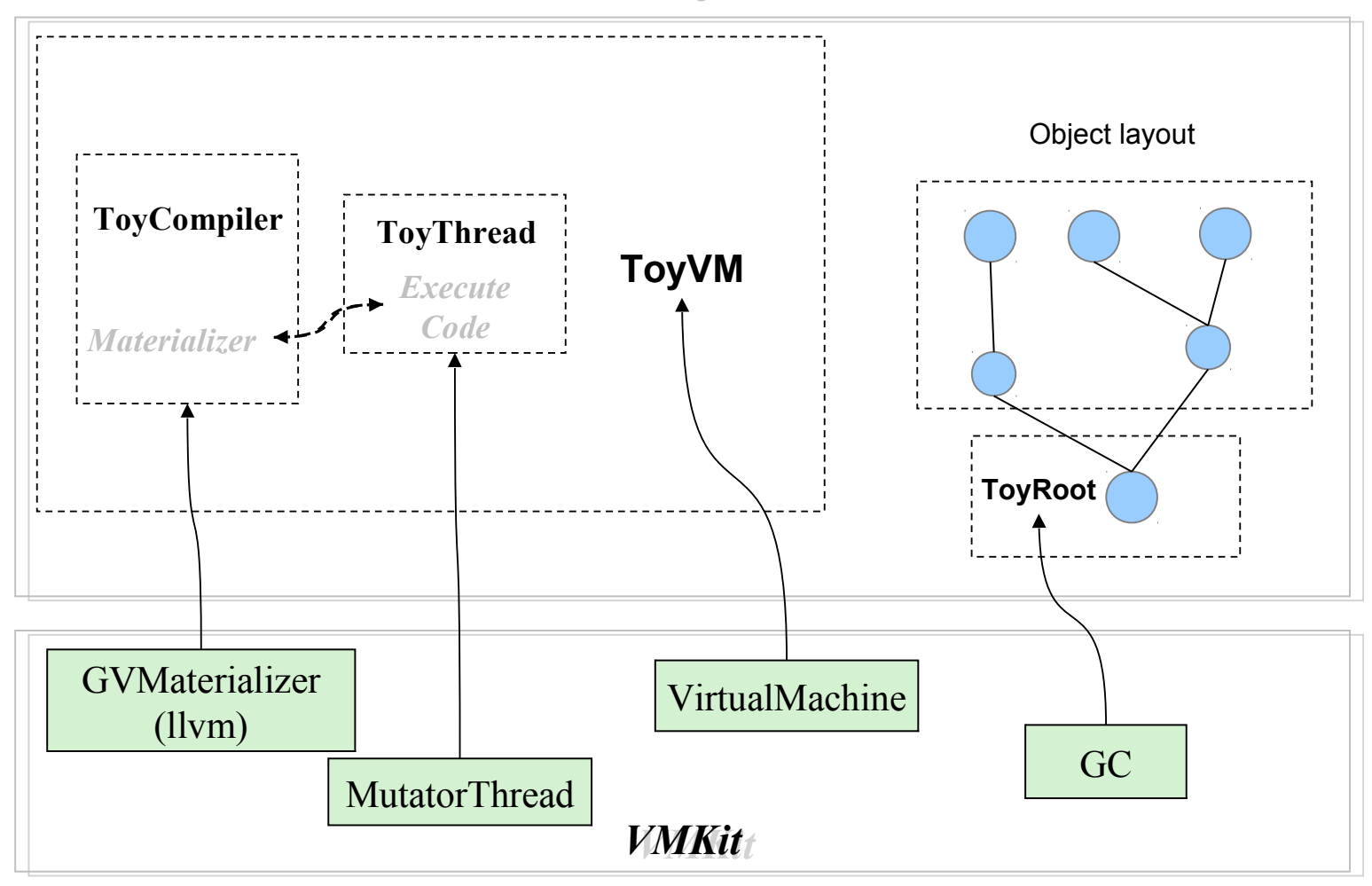

Harris Bakiras

VMKit: a substrate for Managed Runtime Environments 12

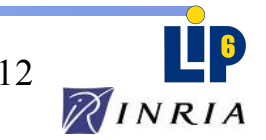

## ToyVM's Architecture

**Personality Skeleton**

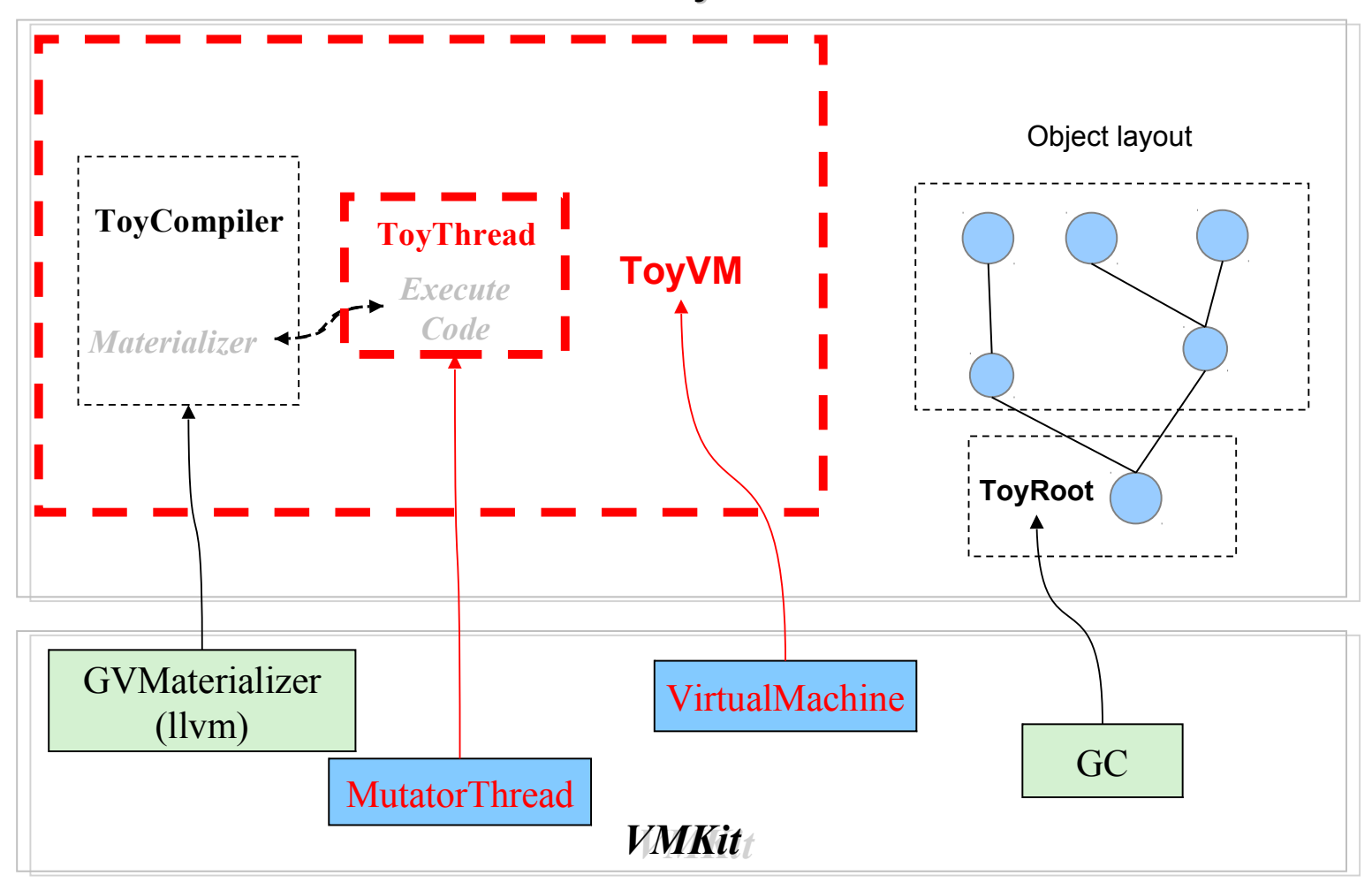

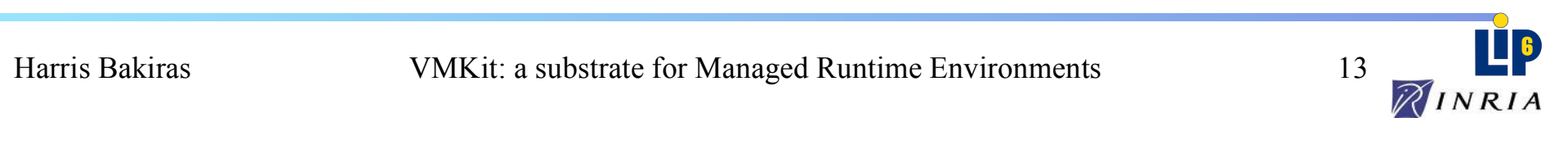

# ToyVM and ToyThread

#### $ToyVM \leftarrow VirtualMachine$

- *Thread management*
- *Garbage collectors entry point*
- *Backtrace (execution stack browsing)*
- $\checkmark$  Global variables tracing
- Exceptions management
- ToyThread ← MutatorThread ← Thread
	- *Garbage collectors thread synchronization*
	- *Execution stack Scan during GC*
	- $\checkmark$  Global variables tracing
	- $\checkmark$  Main execution method

Provided Developers charge

Provided

Developers charge

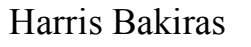

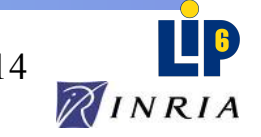

### ToyVM's Architecture

#### **Personality Skeleton**

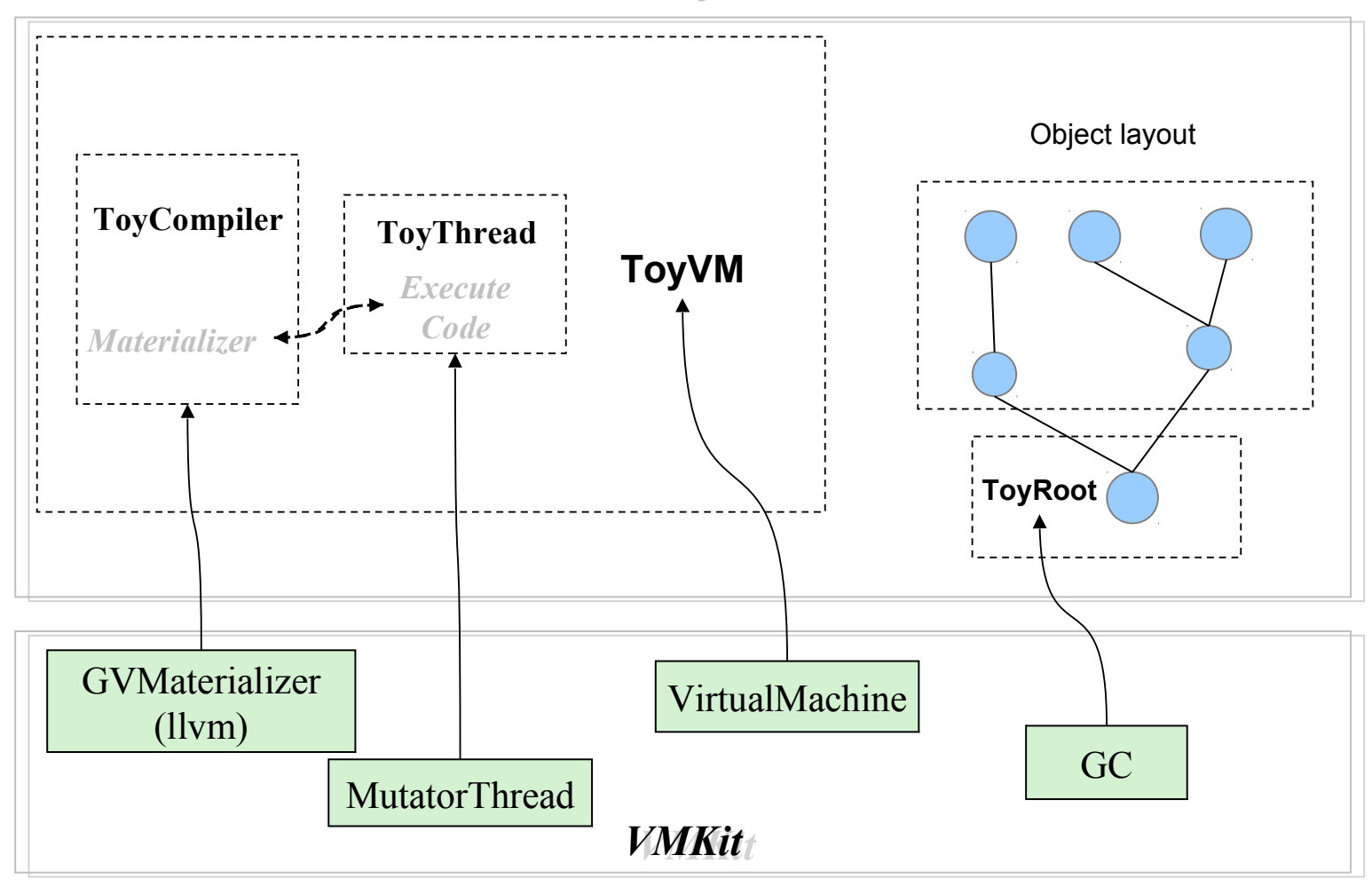

Harris Bakiras

VMKit: a substrate for Managed Runtime Environments 15

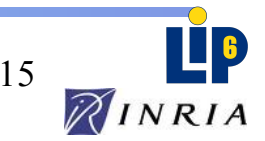

## ToyVM's Architecture

#### **Personality Skeleton**

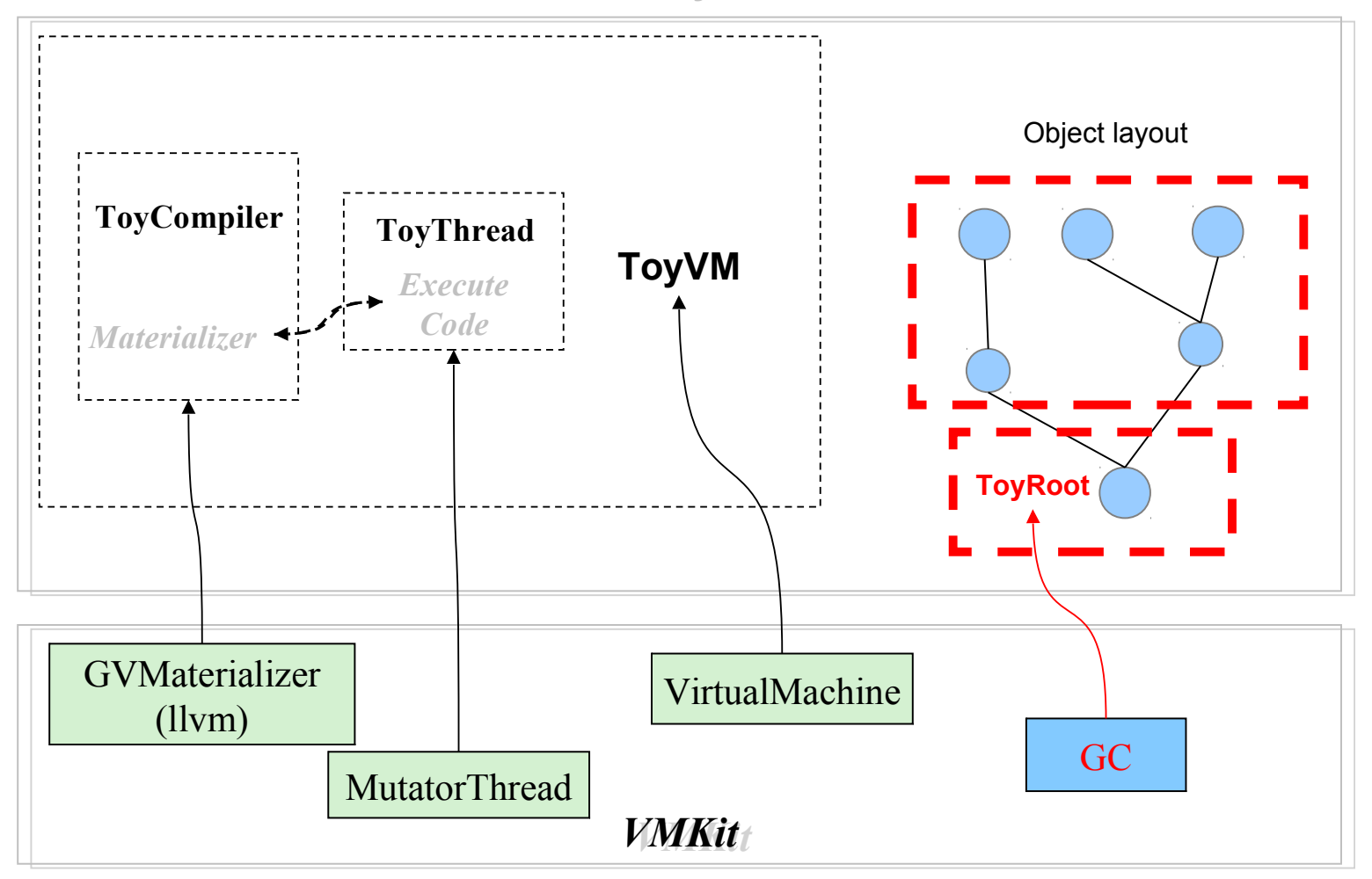

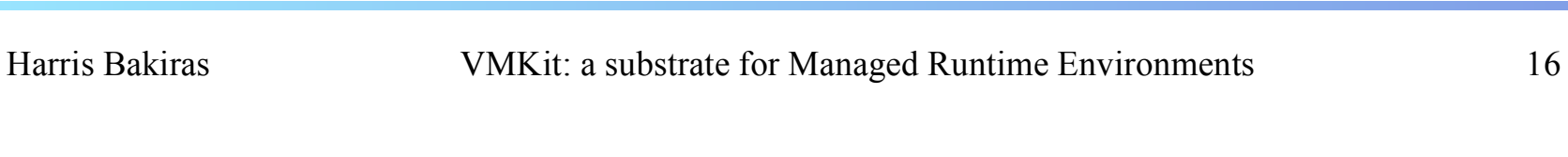

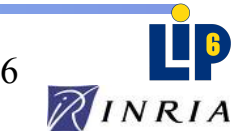

# ToyRoot (tag)

ToyRoot ← vmkit::gc

- Tag collectible objects (stack maps)

```
[ ….... ]
ToyRoot* F (ToyRoot* param) {
  TOY_PARAM(param) ;
 TOY_VAR(ToyRoot, val) ;
       [ init val … ]
  val = g(param, val) ;
  return val ;
}
ToyRoot* G (ToyRoot* a, ToyRoot* b){
  TOY_PARAM(a) ;
 TOY_PARAM(b) ;
 TOY_VAR(ToyRoot, res) ;
  res = a.doSomething(b) ;
  return res ;
}
[ ….... ]
```
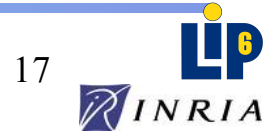

# ToyRoot (tag)

ToyRoot ← vmkit::gc

- Tag collectible objects (stack maps)

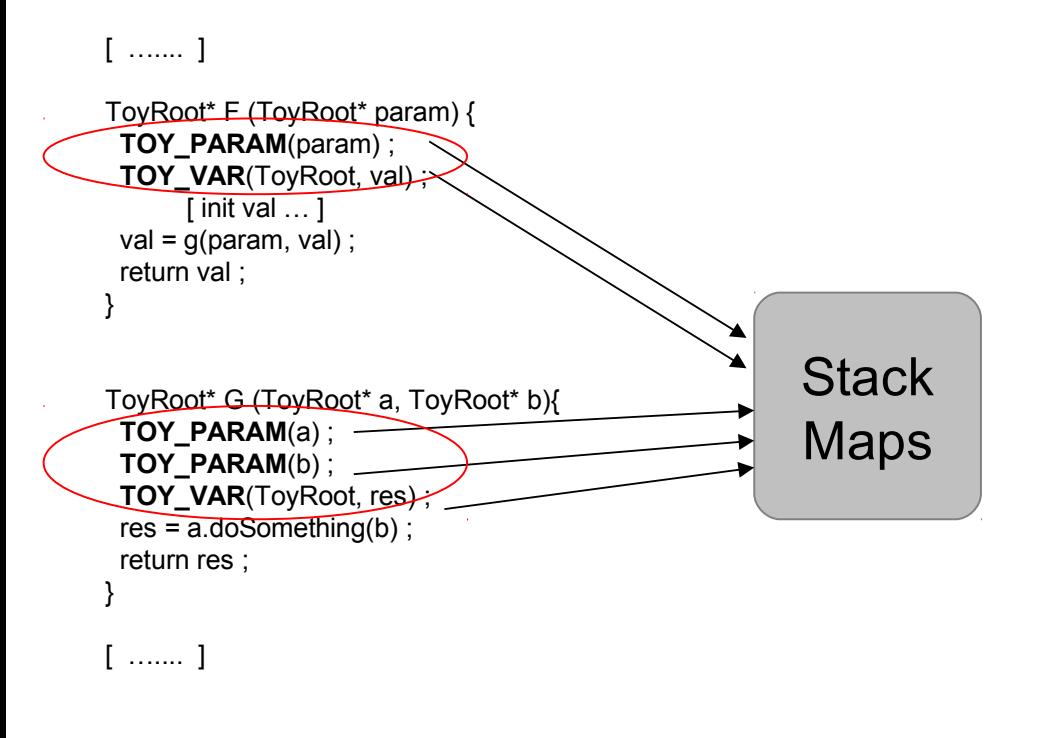

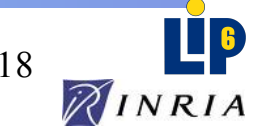

# ToyRoot (tag)

ToyRoot ← vmkit::gc

- Tag collectible objects (stack maps)

Call stack

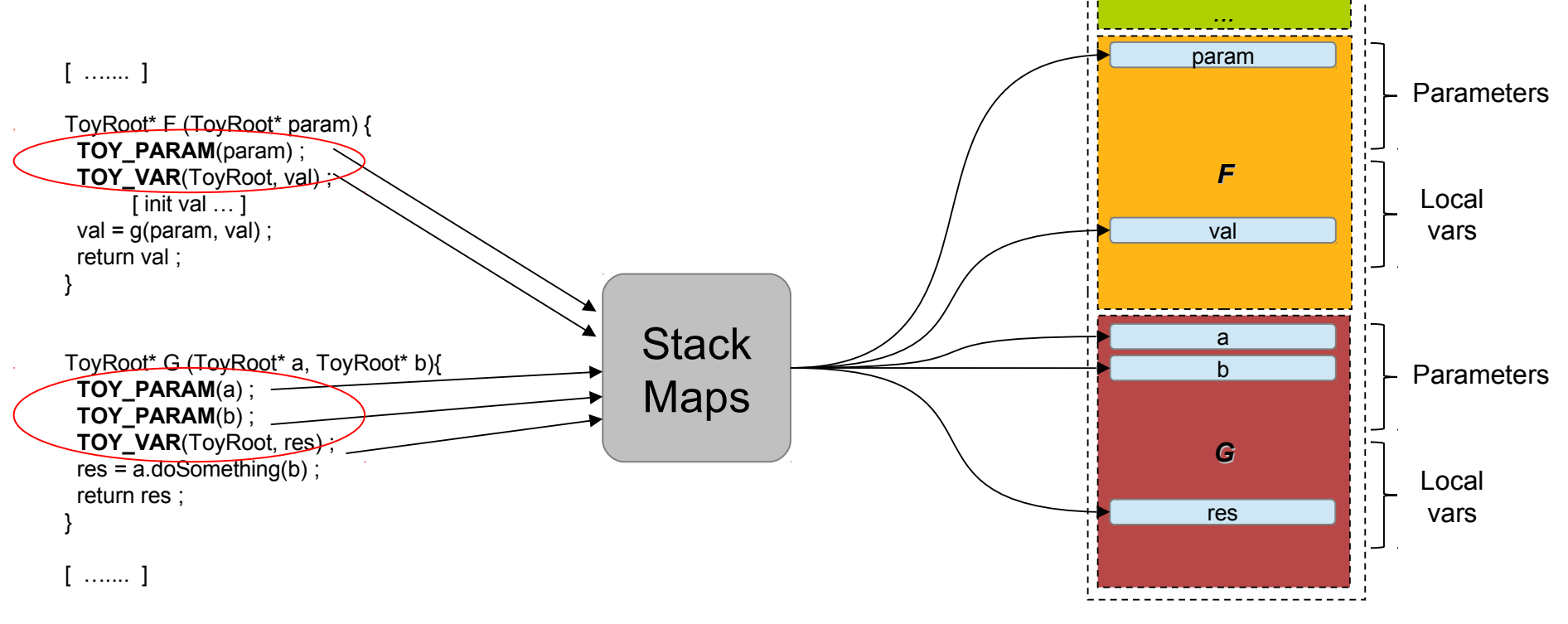

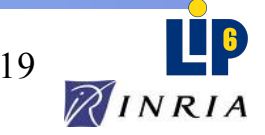

# ToyRoot (tracer)

ToyRoot ← vmkit::gc

- Tag collectible objects (stack maps)
- Object tracing method

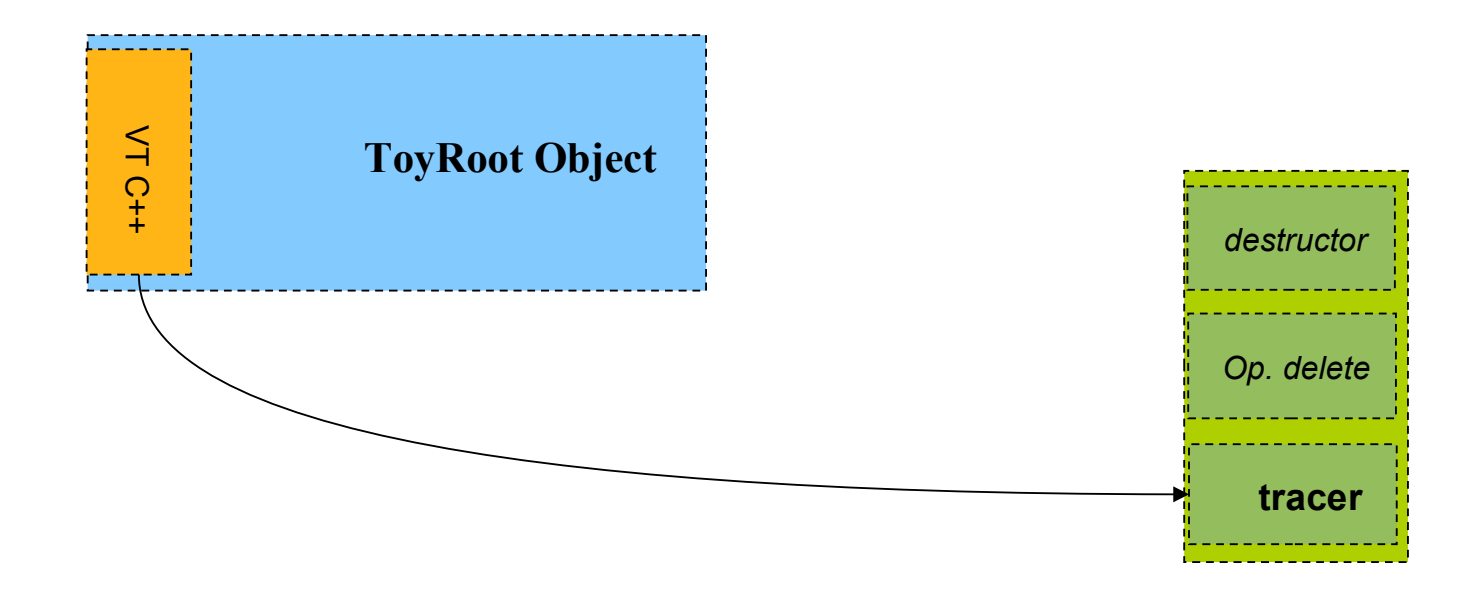

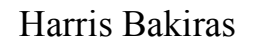

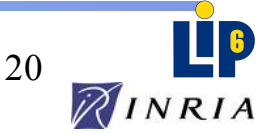

# ToyRoot (tracer)

ToyRoot ← vmkit::gc

- Tag collectible objects (stack maps)
- Object tracing method

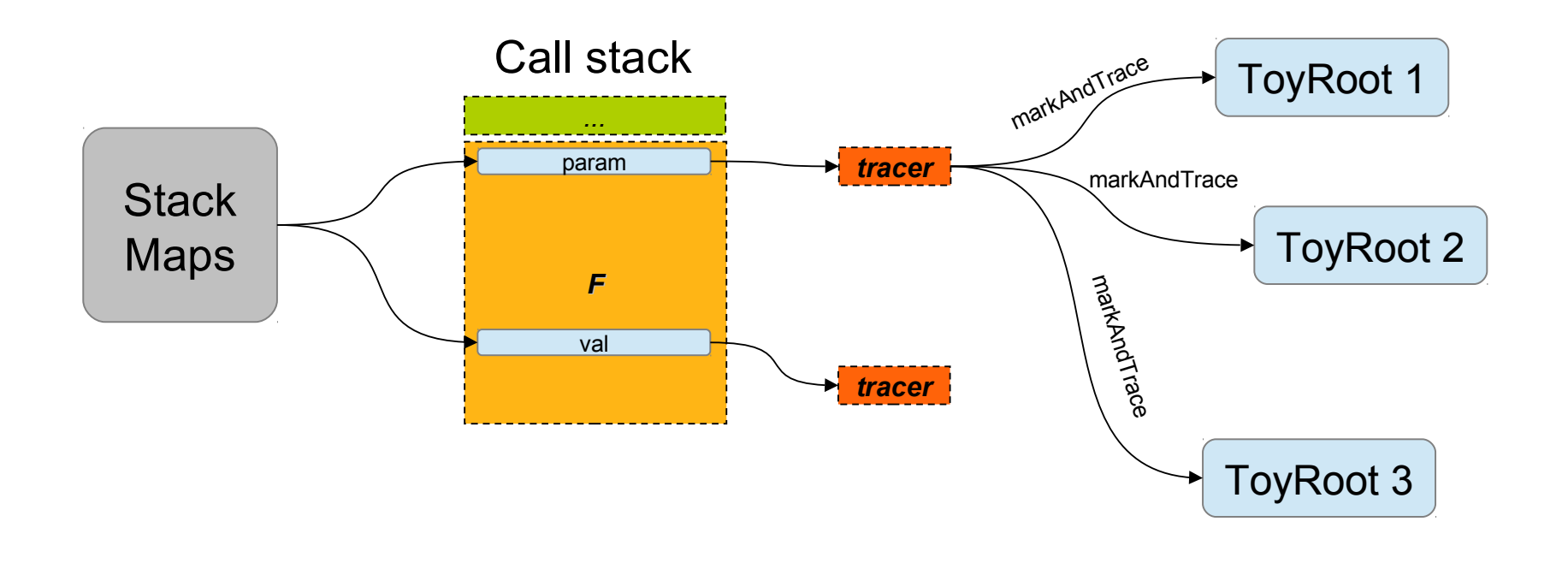

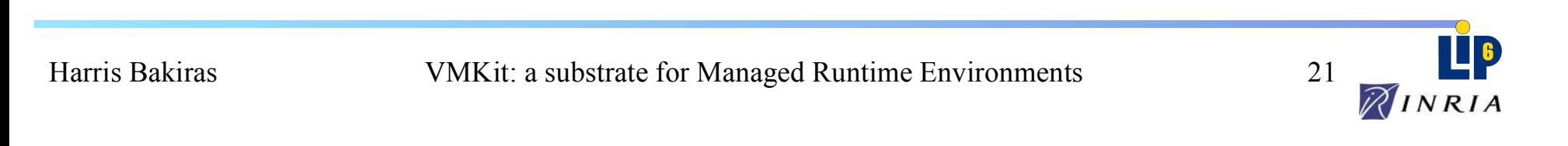

# ToyRoot (allocation)

ToyRoot ← vmkit::gc

- Tag collectible objects (stack maps)
- Object tracing method
- GC objects allocation
	- Override *operator new*
	- Call to *new* forbidden for gc objects (opaque parameter)

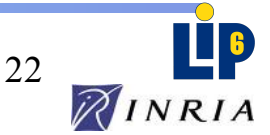

### ToyVM's Architecture

#### **Personality Skeleton**

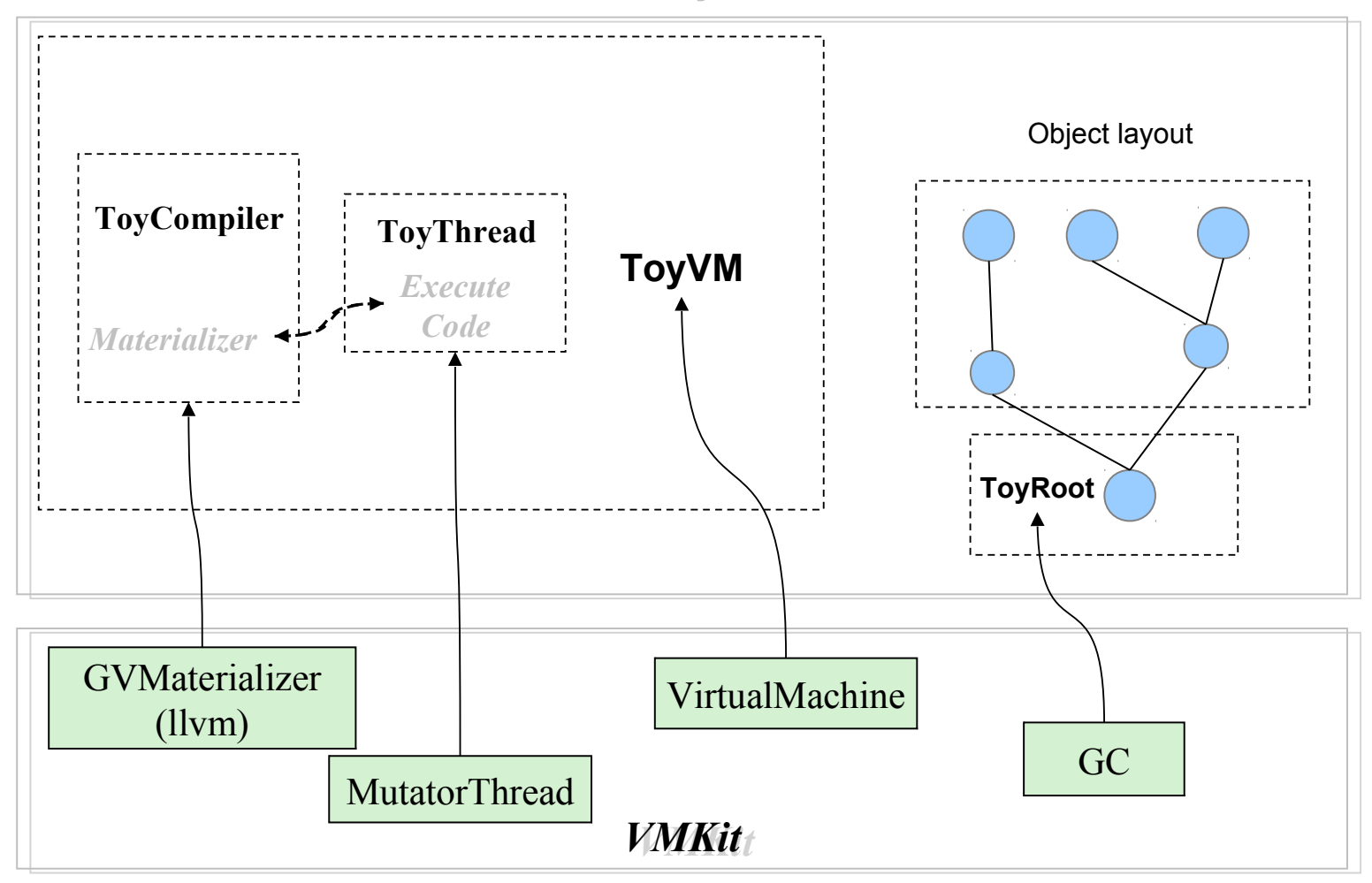

Harris Bakiras

VMKit: a substrate for Managed Runtime Environments 23

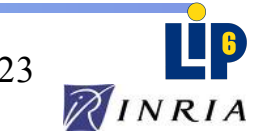

### ToyVM's Architecture

#### **Personality Skeleton**

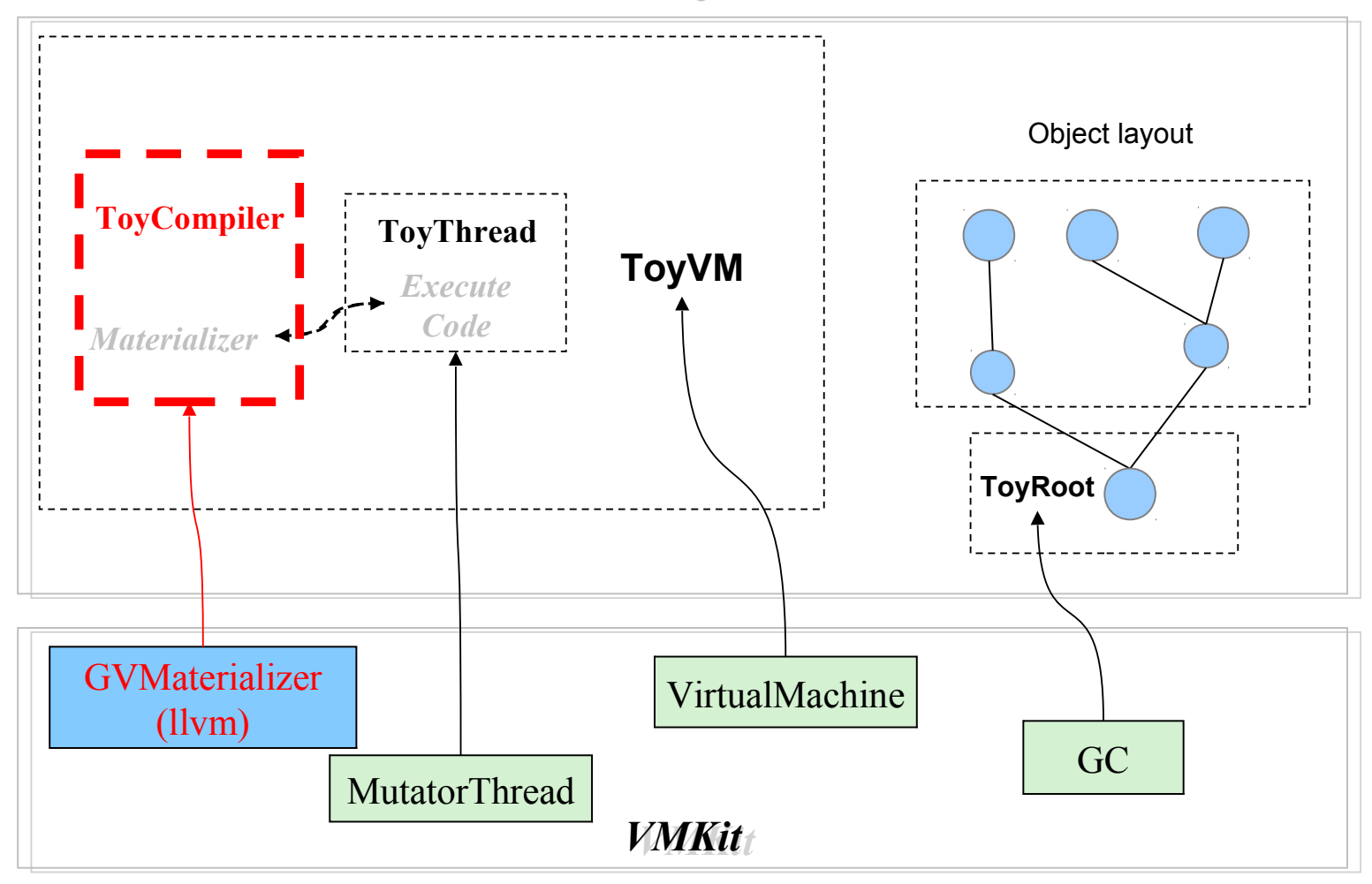

Harris Bakiras

VMKit: a substrate for Managed Runtime Environments 24

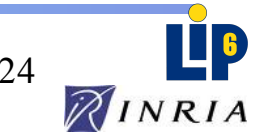

ToyCompiler ← GVMaterializer

Retrieving ToyVM's IR (LLVM intermediate representation)

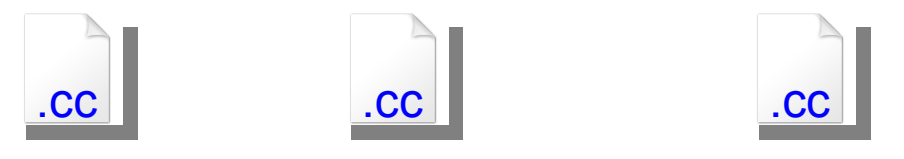

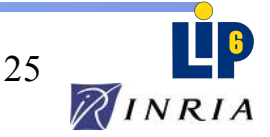

ToyCompiler ← GVMaterializer

Retrieving ToyVM's IR (LLVM intermediate representation)

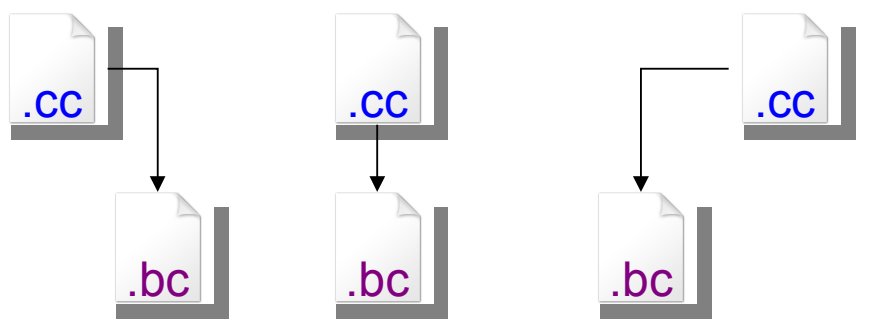

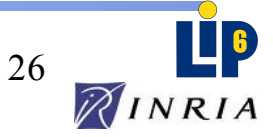

ToyCompiler ← GVMaterializer

Retrieving ToyVM's IR (LLVM intermediate representation)

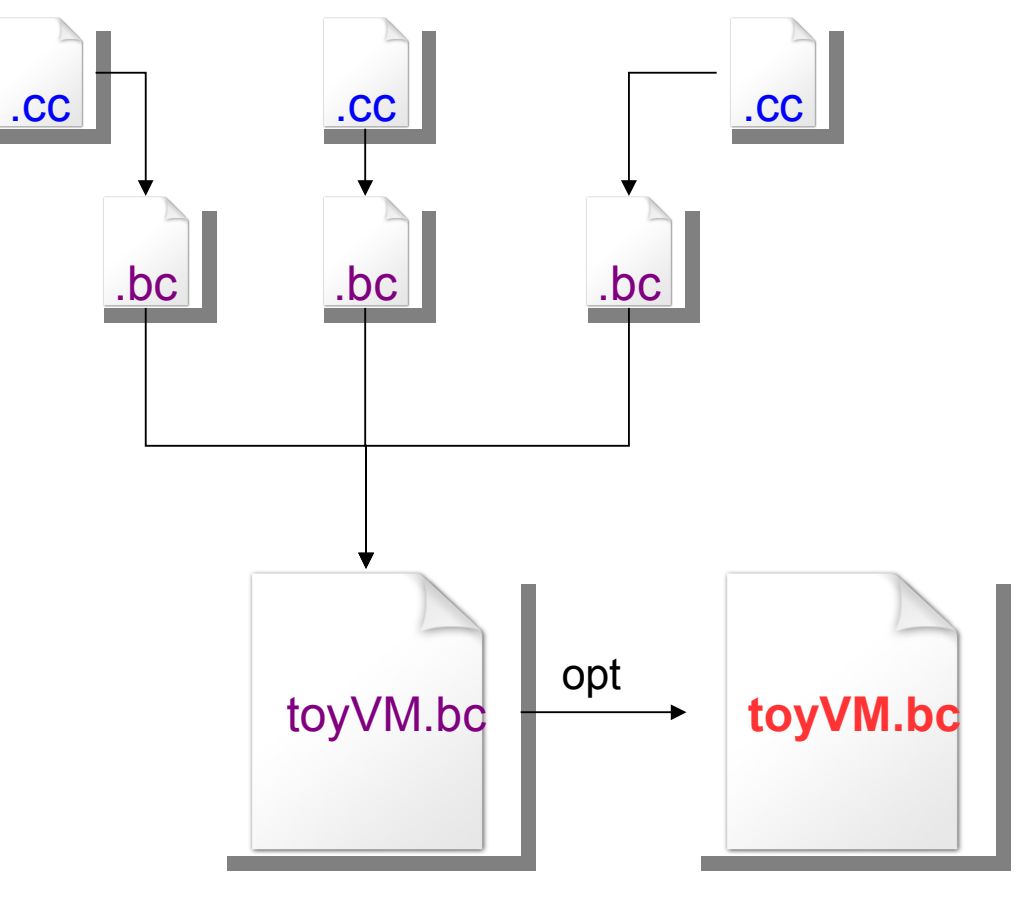

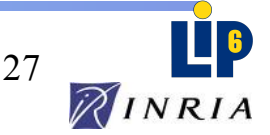

ToyCompiler ← GVMaterializer

Retrieving ToyVM's IR (LLVM intermediate representation)

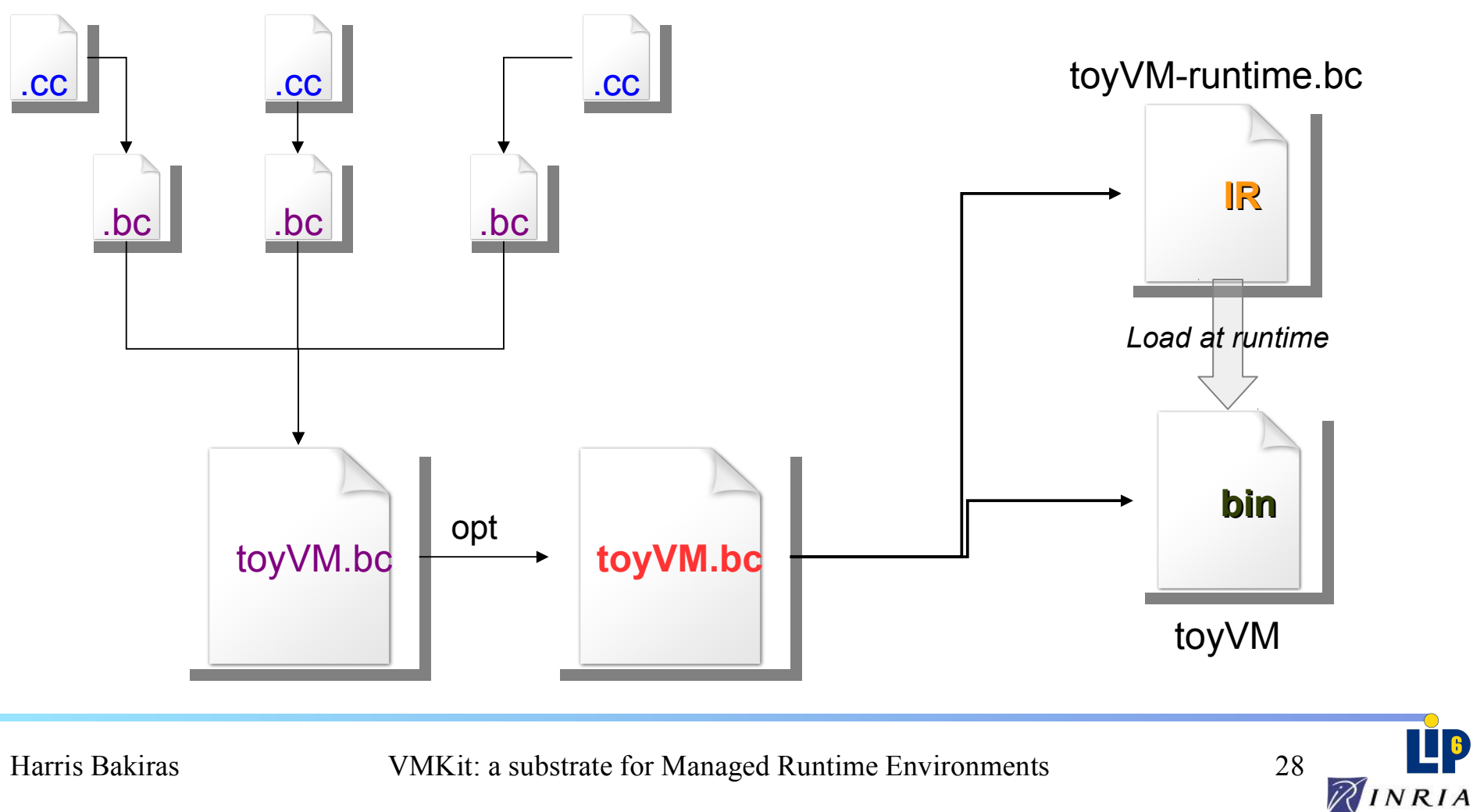

ToyCompiler ← GVMaterializer

Retrieving ToyVM's IR (LLVM intermediate representation)

JIT compiling

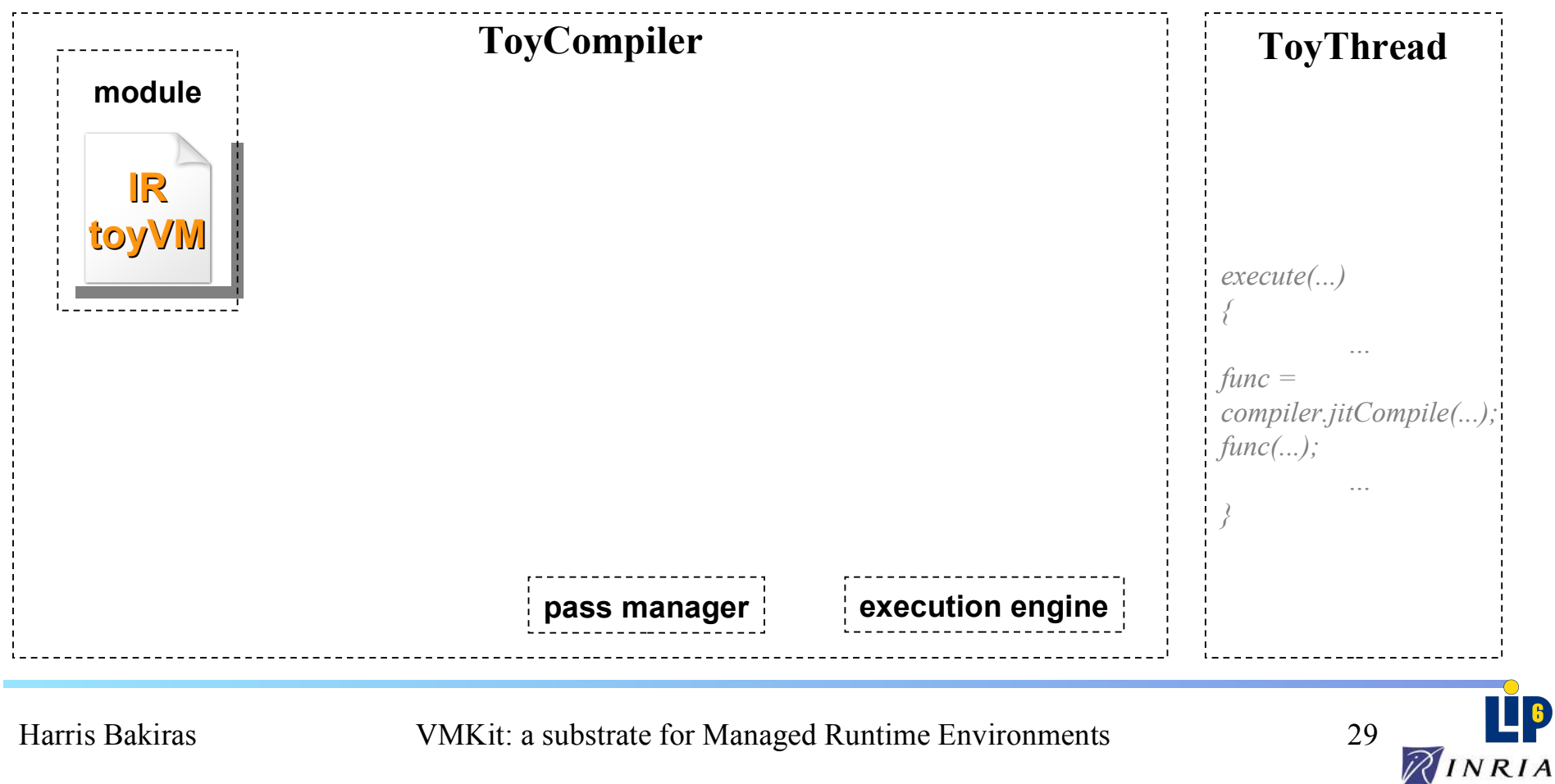

 $ToyCompiler \leftarrow GVMaterializer$ 

Retrieving ToyVM's IR (LLVM intermediate representation)

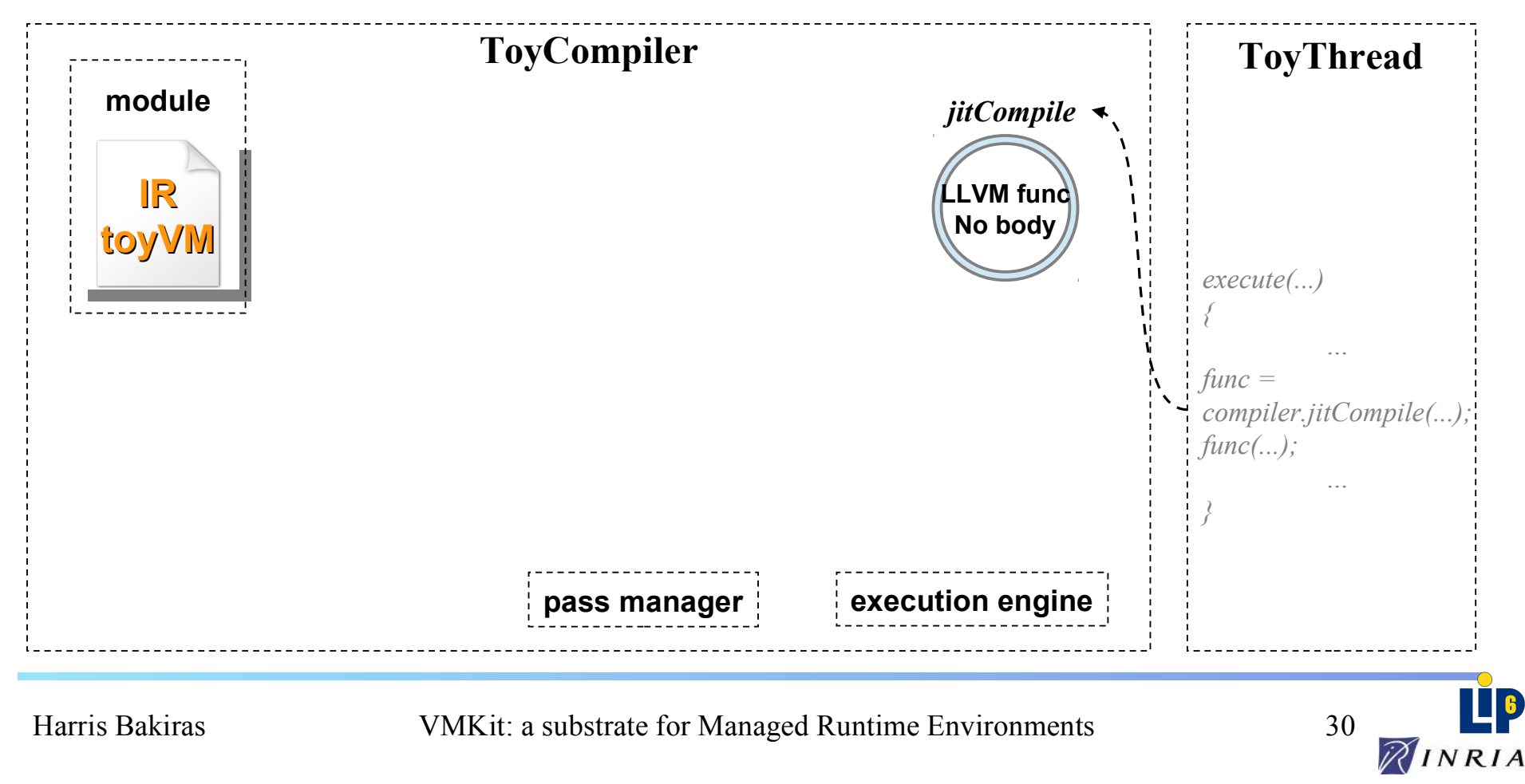

 $ToyCompiler \leftarrow GVMaterializer$ 

Retrieving ToyVM's IR (LLVM intermediate representation)

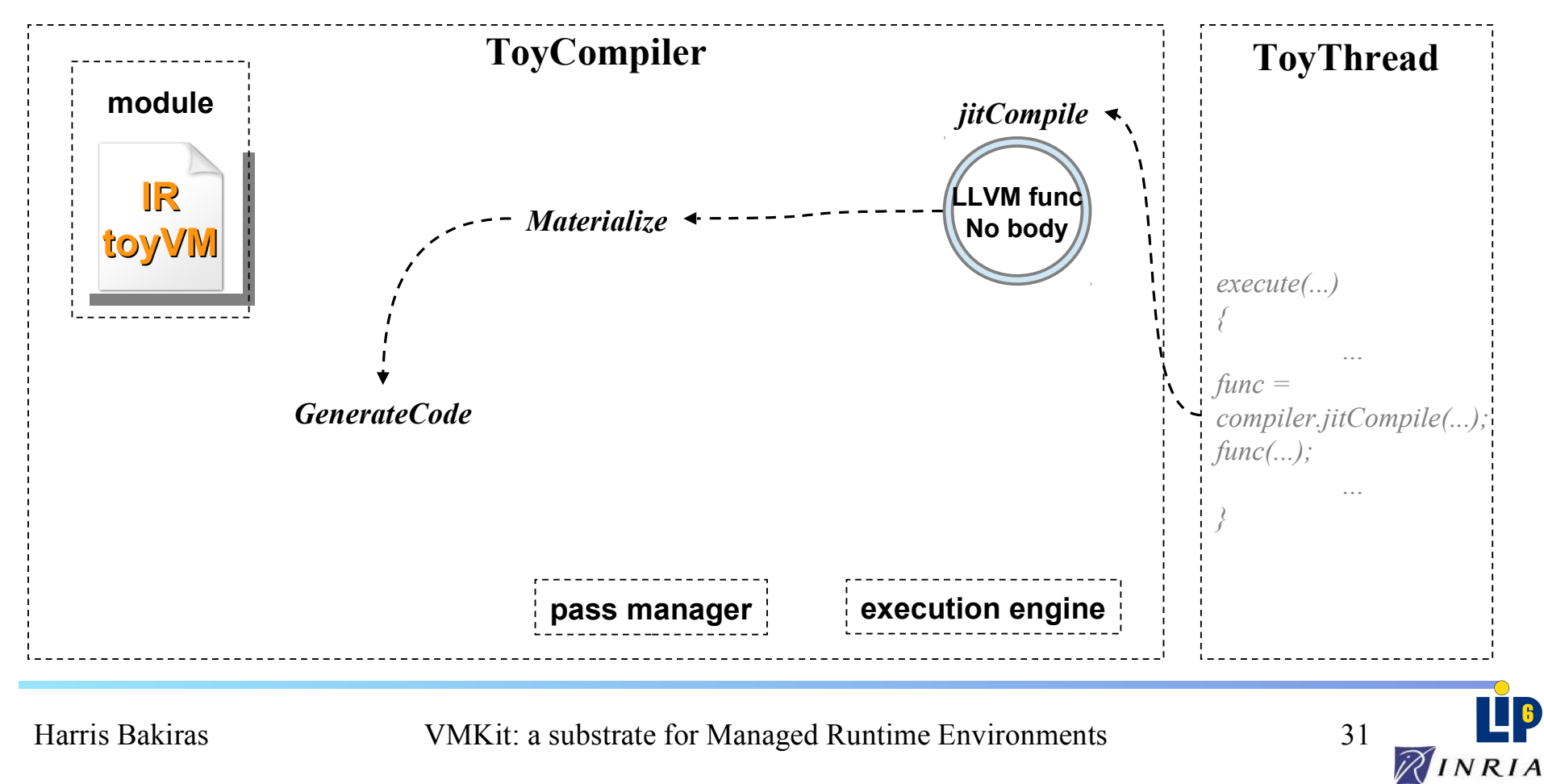

 $ToyCompiler \leftarrow GVMaterializer$ 

Retrieving ToyVM's IR (LLVM intermediate representation)

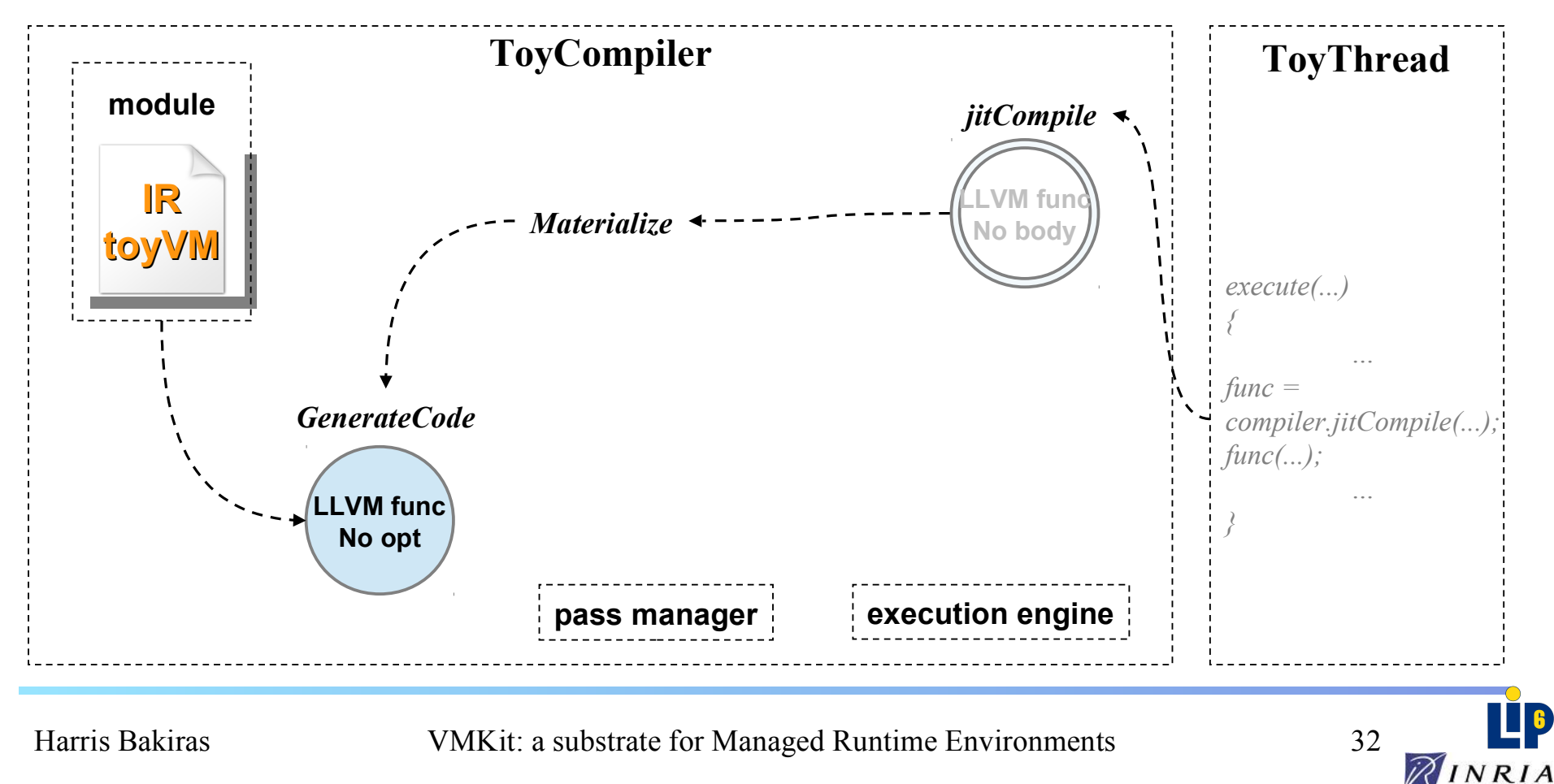

# ToyCompiler (optimize IR)

 $ToyCompiler \leftarrow GVMaterializer$ 

Retrieving ToyVM's IR (LLVM intermediate representation)

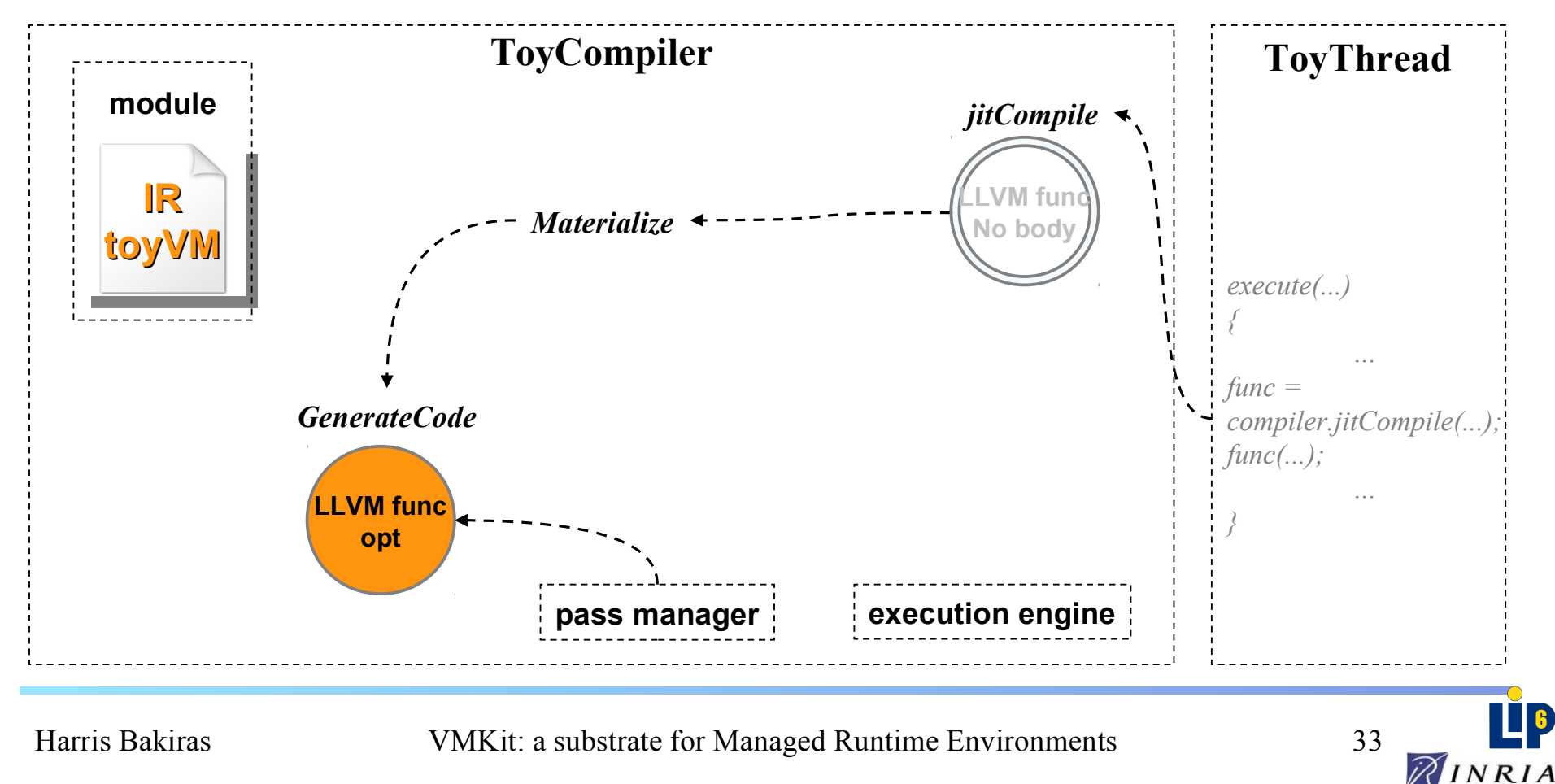

# ToyCompiler (optimize IR)

 $ToyCompiler \leftarrow GVMaterializer$ 

Retrieving ToyVM's IR (LLVM intermediate representation)

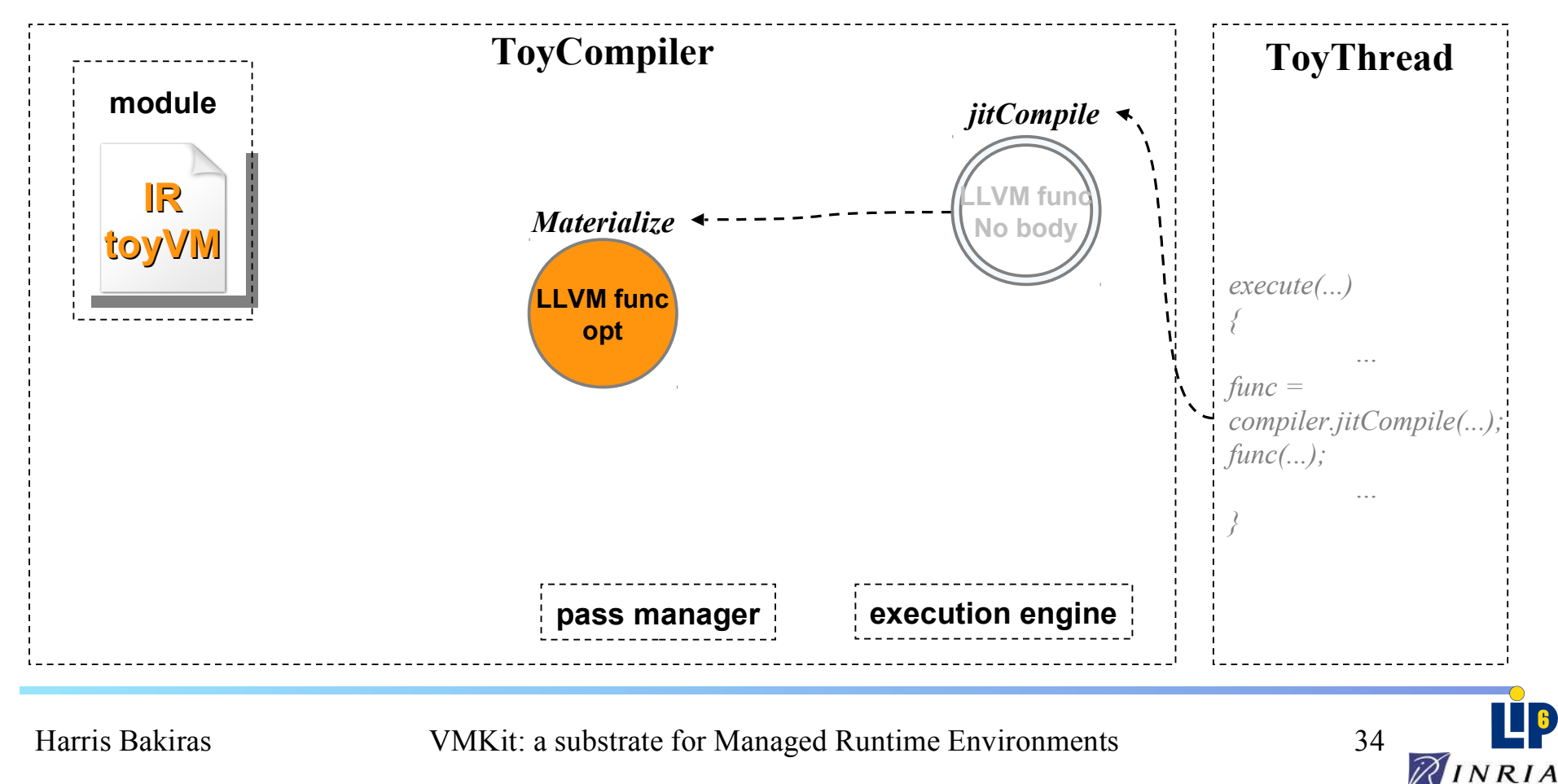

# ToyCompiler (optimize IR)

 $ToyCompiler \leftarrow GVMaterializer$ 

Retrieving ToyVM's IR (LLVM intermediate representation)

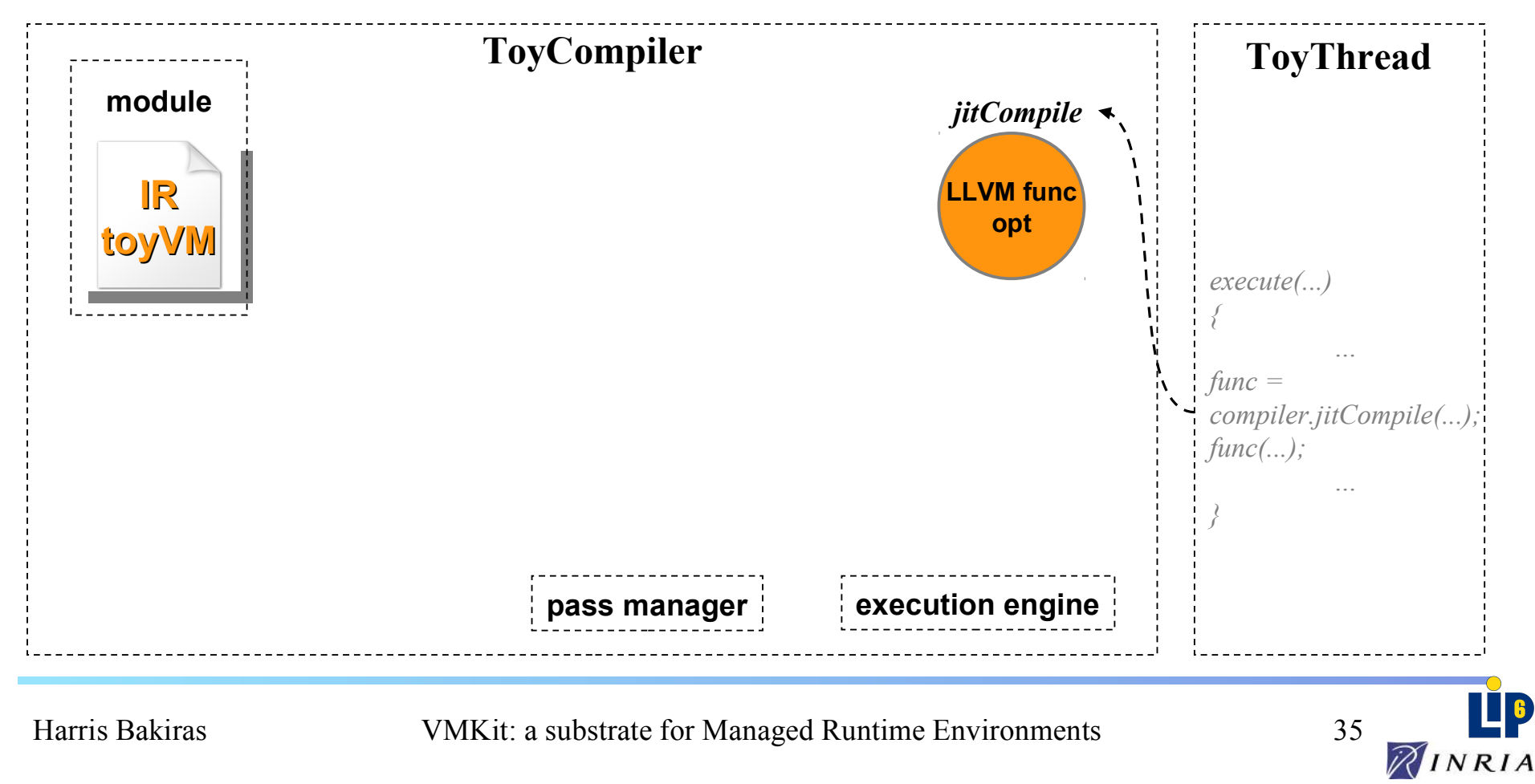

# ToyCompiler (IR to native)

 $ToyCompiler \leftarrow GVMaterializer$ 

Retrieving ToyVM's IR (LLVM intermediate representation)

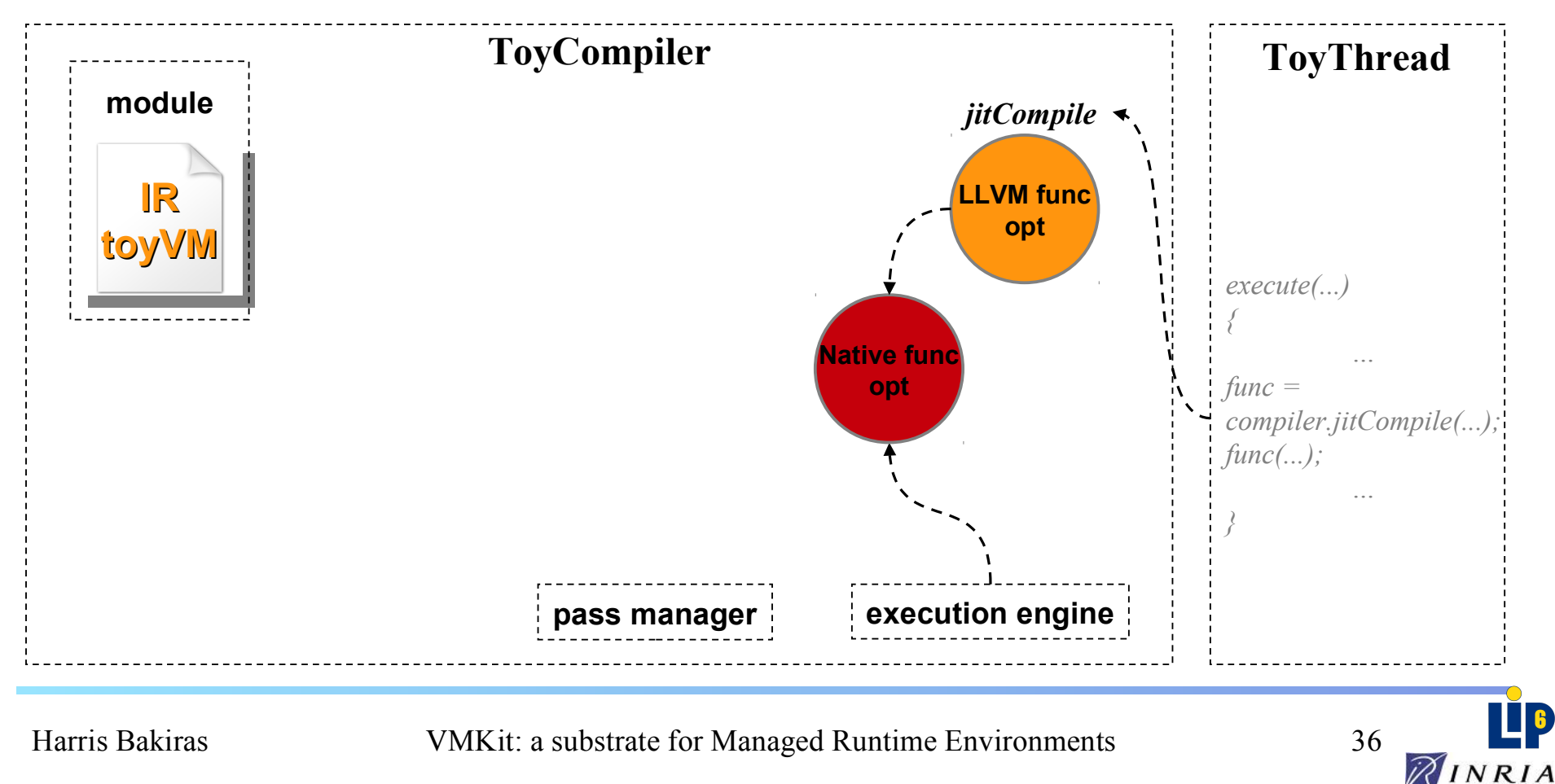

# ToyCompiler (IR to native)

 $ToyCompiler \leftarrow GVMaterializer$ 

Retrieving ToyVM's IR (LLVM intermediate representation)

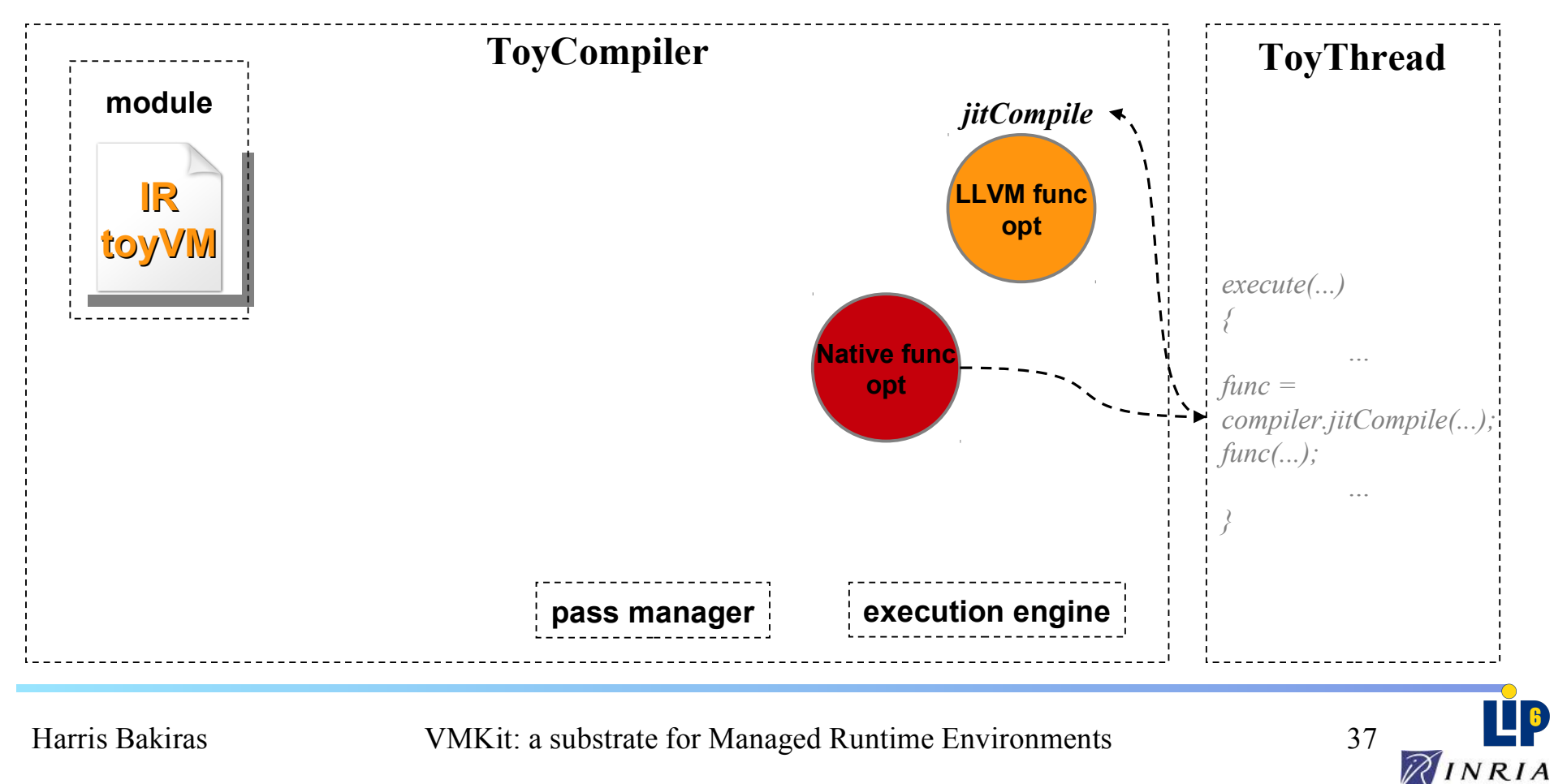

# ToyCompiler

ToyCompiler ← GVMaterializer

Retrieving ToyVM's IR (LLVM intermediate representation)

- $\times$  JIT compiling
	- Generation of IR
	- Optimization of IR
	- Convertion of IR into native code

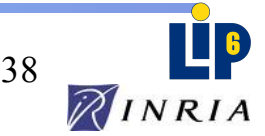

#### Questions ?

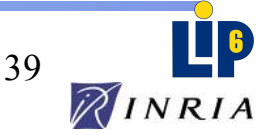

#### Let's code !

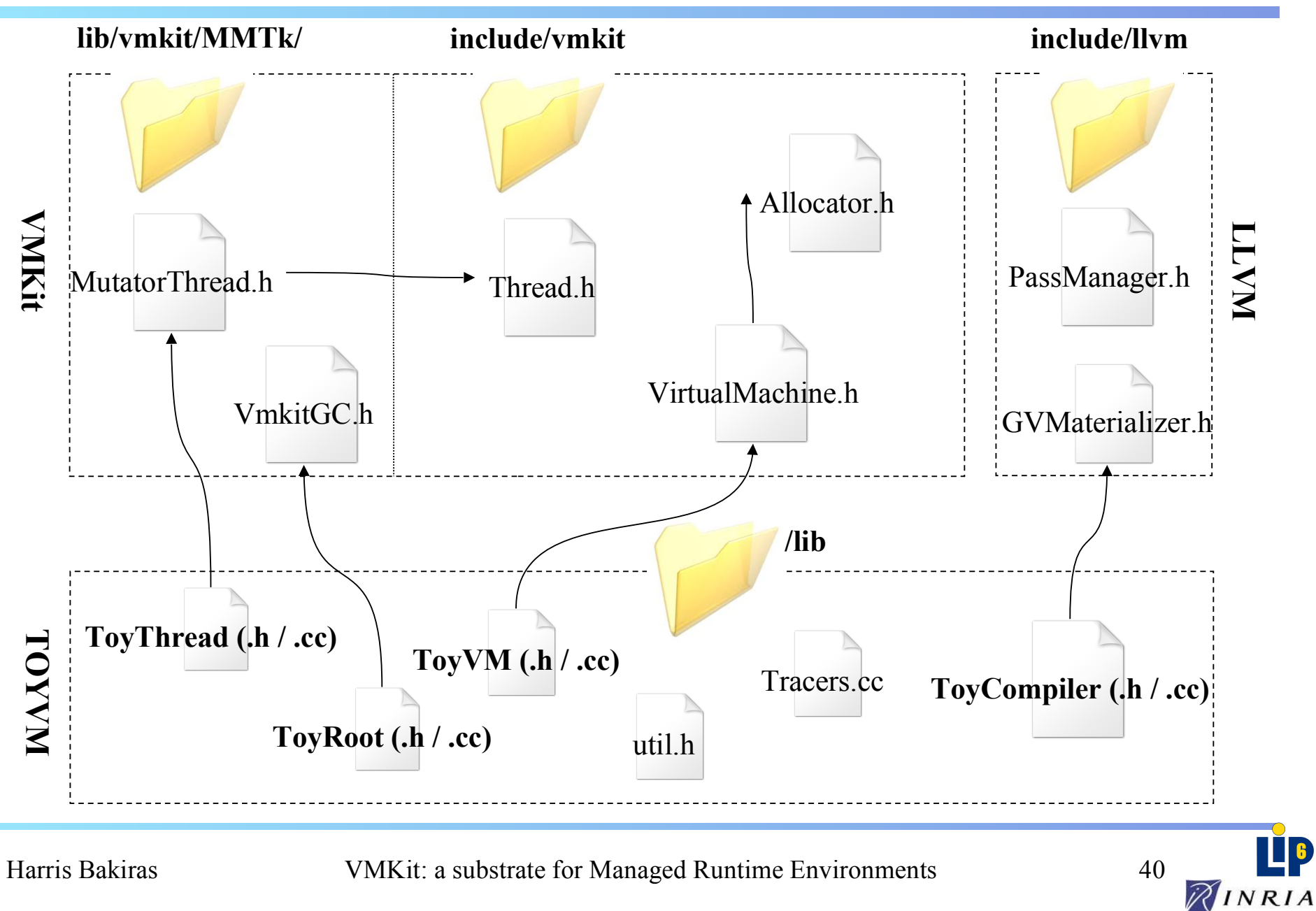